# Package 'UpSetVP'

October 12, 2022

<span id="page-0-0"></span>Title An Alternative Visualization of VPA and HP in Canonical Analysis

Version 1.0.0

Author Yao Liu

Maintainer Yao Liu <lyao222111@nwafu.edu.cn>

Description Using matrix layout to visualize the unique, common, or individual contribution of each predictor (or matrix of predictors) towards explained variation on canonical analysis. These contributions were derived from variance partitioning analysis (VPA) and hierarchical partitioning (HP), applying the algorithm of Lai J., Zou Y., Zhang J., Peres-Neto P. (2022) Generalizing hierarchical and variation partitioning in multiple regression and canonical analyses using the rdacca.hp R package.Methods in Ecology and Evolu-tion, 13: 782-788 [<doi:10.1111/2041-210X.13800>](https://doi.org/10.1111/2041-210X.13800).

URL <https://github.com/LiuXYh/UpSetVP>

BugReports <https://github.com/LiuXYh/UpSetVP/issues>

**Depends** R  $(>= 3.6.0)$ Imports rdacca.hp, ggplot2, patchwork, grDevices Suggests adespatial LazyData no License GPL  $(>= 2)$ Encoding UTF-8 RoxygenNote 7.1.1 Date 2022-04-30 NeedsCompilation no Repository CRAN

Date/Publication 2022-05-03 10:20:05 UTC

# R topics documented:

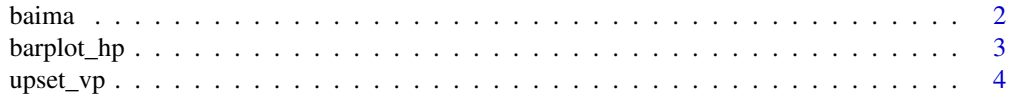

#### <span id="page-1-0"></span>**Index** [8](#page-7-0) **8**

# Description

Ectomycorrhizal (EcM) fungal community and environmental data were excerpted from Gong et al. (2022). Sampling was conducted along the elevation gradient (2,900 m to 4,500 m) in the eastern slope of Baima Snow Mountain during both dry (November 2017) and wet (August 2018) seasons after studying community compositions of the host plants of EcM fungi.

#### Usage

data(baima.fun)

data(baima.env)

#### Format

263 samples from the root tips were excerpted. There are two linked data sets: baima.fun, a data frame containing 3,099 amplicon sequence variants (ASVs) of root associated EcM fungi; baima.env, a data frame containing 14 environmental variables.

The fields in the environmental data are:

environmental\_medium Sample type

latitude Latitude

lontitude Lontitude

altitude Elevation (m)

season Season, a factor with levels dry and wet

em.GR Richness of EcM plant at genus level

em.abun The number of individuals of each EcM genus

sea.MT Dry-season and wet-season mean temperature

pH Soil pH

- TP Total phosphorus (g/kg)
- TK Total potassium (g/kg)
- AN Alkaline-hydrolysable nitrogen (mg/kg)
- AP Available phosphorus (mg/kg)
- AK Available potassium (mg/kg)

#### References

Gong S, Feng B, Jian S P, et al. Elevation Matters More than Season in Shaping the Heterogeneity of Soil and Root Associated Ectomycorrhizal Fungal Community. Microbiology spectrum, 2022, 10(1): e01950-21.

# <span id="page-2-0"></span>barplot\_hp 3

# Examples

```
data(baima.fun)
data(baima.env)
```
barplot\_hp *Visualization of HP Using Column Diagram*

# Description

Visualization of individual effects in hierarchical partitioning (HP) using column diagram.

# Usage

```
barplot_hp(
 x,
 order.var = TRUE,
 decreasing.var = TRUE,
 cutoff = -1,
 col.fill = "valid",
  col.color = NULL,
  col.width = 0.6,
  show.effect = TRUE,
  effect.cex = 2.7,
  title.cex = 10,
  axis.cex = 8)
```
# Arguments

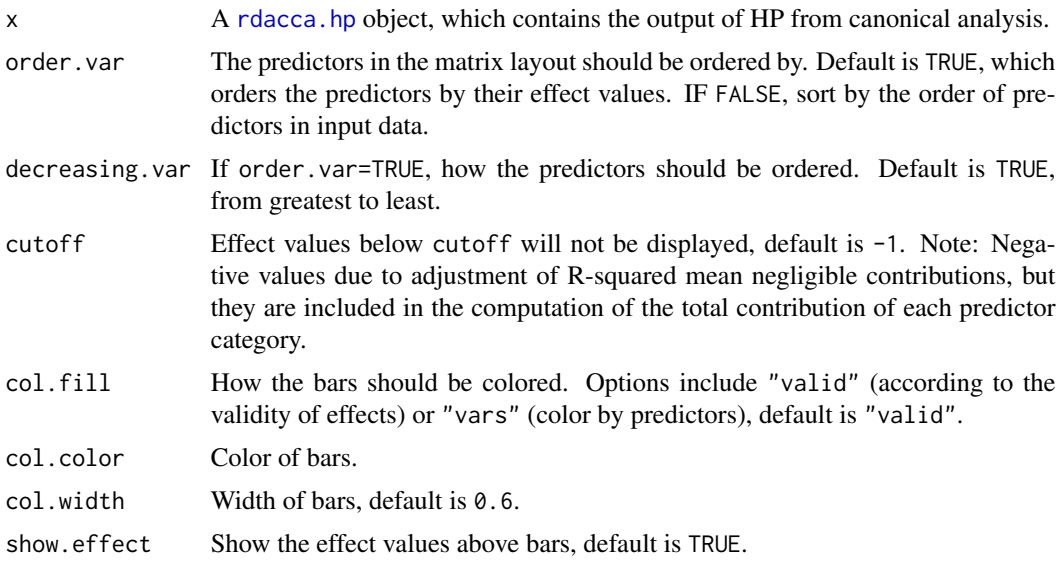

<span id="page-3-0"></span>4 upset\_vp

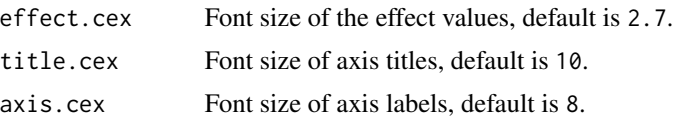

#### Details

This function is used to visualize the object of [rdacca.hp](#page-0-0) (Lai et al. 2022), which calculates the individual effects of predictor variables or groups of predictor variables in canonical analysis based on HP.

#### Value

Returns a ggplot2.

#### References

Lai J, Zou Y, Zhang J, et al. Generalizing hierarchical and variation partitioning in multiple regression and canonical analyses using the rdacca.hp R package. Methods in Ecology and Evolution, 2022.

#### Examples

library(rdacca.hp)

## A simple example of partial dbRDA data(baima.fun) data(baima.env)

# Bray-Curtis index was used to calculate community composition dissimilarity baima.fun.bray <- vegdist(baima.fun, method = "bray")

# Quantify the individual effects of soil properties on EcM fungal community composition soil <- baima.env[c("pH", "TP", "TK", "AN", "AP", "AK")] baima.soil.vp <- rdacca.hp(baima.fun.bray, soil, method = "dbRDA", type = "adjR2")

# Plot individual effects barplot\_hp(baima.soil.vp, col.fill = "var", col.color = c("#8DD3C7", "#FFFFB3", "#BEBADA", "#FB8072", "#80B1D3", "#FDB462", "#B3DE69"))

upset\_vp *Visualization of VPA and HP Using UpSetVP Diagram*

#### Description

Visualization of variance partitioning analysis (VPA) and hierarchical partitioning (HP) with unlimited number of predictor variables (or matrices of predictors) using UpSet matrix layout.

 $\mu$ pset\_vp  $\qquad \qquad$  5

# Usage

```
upset_vp(
 x,
 plot.hp = TRUE,
 order.part = "effect",
 decreasing.part = TRUE,
 order.var = TRUE,
 decreasing.var = TRUE,
  cutoff = -1,
 nVar = 30,
  col.width = 0.6,
 pch.size = 3,
 line.1wd = 0.5,
  show.effect = TRUE,
  effect.cex = 2.7,
  title.cex = 10,
  axis.cex = 8,
 height.ratio = c(2, 1),
 width.ratio = c(1, 3)\mathcal{L}
```
# Arguments

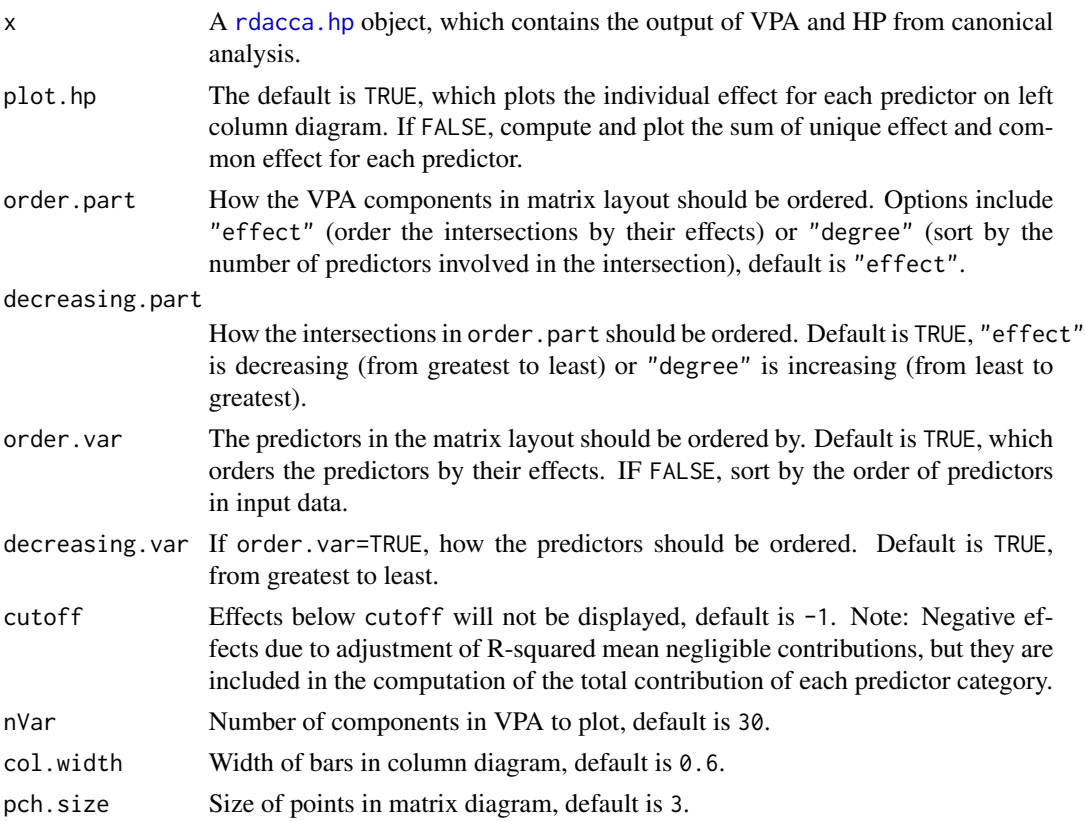

<span id="page-5-0"></span>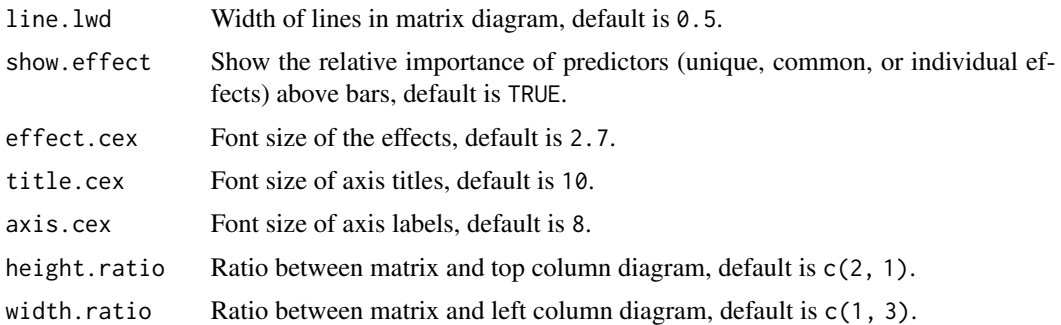

#### Details

UpSetVP diagram is an extension of UpSet technique (Conway et al. 2017; Lex et al. 2014) to canonical analysis and is used to visualize the object of [rdacca.hp](#page-0-0) (Lai et al. 2022). The matrix layout enables the effective representation of relative importance of predictors, such as the unique effects and common effects in VPA, as well as additional summary statistics or individual effects in HP. UpSetVP diagram could, in principle, allow visualization of any number of predictor variables or groups of predictor variables. But considering the interpretability of data, we would like to recommend that the number of predictors (or groups of predictors) no more than 7.

#### Value

Returns a ggplot2.

#### References

Conway J R, Lex A, Gehlenborg N. UpSetR: an R package for the visualization of intersecting sets and their properties. Bioinformatics, 2017, 33(18): 2938-2940.

Gong S, Feng B, Jian S P, et al. Elevation Matters More than Season in Shaping the Heterogeneity of Soil and Root Associated Ectomycorrhizal Fungal Community. Microbiology spectrum, 2022, 10(1): e01950-21.

Lai J, Zou Y, Zhang J, et al. Generalizing hierarchical and variation partitioning in multiple regression and canonical analyses using the rdacca.hp R package. Methods in Ecology and Evolution, 2022.

Lex A, Gehlenborg N, Strobelt H, et al. UpSet: visualization of intersecting sets. IEEE transactions on visualization and computer graphics, 2014, 20(12): 1983-1992.

#### Examples

library(rdacca.hp)

```
## A simple example of partial dbRDA
data(baima.fun)
data(baima.env)
```
# Bray-Curtis index was used to calculate community composition dissimilarity baima.fun.bray <- vegdist(baima.fun, method = "bray")

```
# The relative importance of individual soil properties on EcM fungal community compositionon
soil <- baima.env[c("pH", "TP", "TK", "AN", "AP", "AK")]
baima.soil.vp <- rdacca.hp(baima.fun.bray, soil,
 method = "dbRDA", var.part = TRUE, type = "adjR2")
# Plot unique, common, as well as individual effects
upset_vp(baima.soil.vp, plot.hp = TRUE)
## Example was referenced from Gong et al. (2022)
if(requireNamespace("adespatial", quietly = TRUE)) {
# Distance-based Moran's eigenvector maps (dbMEM) was used to extract spatial relationships
space.dbmem <- adespatial::dbmem(baima.env[c("latitude", "lontitude")])
 # The relative importance of groups of environmental factors on EcM fungal community composition
 env.list <- list(
   elevation = baima.env["altitude"],
   season = baima.env["season"],
   space = data.frame(space.dbmem)[1:2],
   host = baima.env[c("em.GR", "em.abun")],
   climate = baima.env["sea.MT"],
   soil = baima.env[c("pH", "TP", "TK", "AN", "AP", "AK")]
 \lambdabaima.env.vp <- rdacca.hp(baima.fun.bray, env.list,
   method = "dbRDA", var.part = TRUE, type = "adjR2")
 # Plot unique, common, as well as individual effects
 upset_vp(baima.env.vp, plot.hp = TRUE, order.part = "degree")
}
```
# <span id="page-7-0"></span>Index

∗ datasets baima, [2](#page-1-0)

baima, [2](#page-1-0) barplot\_hp, [3](#page-2-0)

rdacca.hp, *[3](#page-2-0)[–6](#page-5-0)*

upset\_vp, [4](#page-3-0)